## **電話番号で地点を探す**

電話番号から、その地域の地図を表示することができます。電話番号を入力して地点を探すことがで きます。本機には、NTTタウンページの情報の一部(約800万件)および(株)ダイケイのテレデータ (個人宅情報約3,000万件)が収録されています。

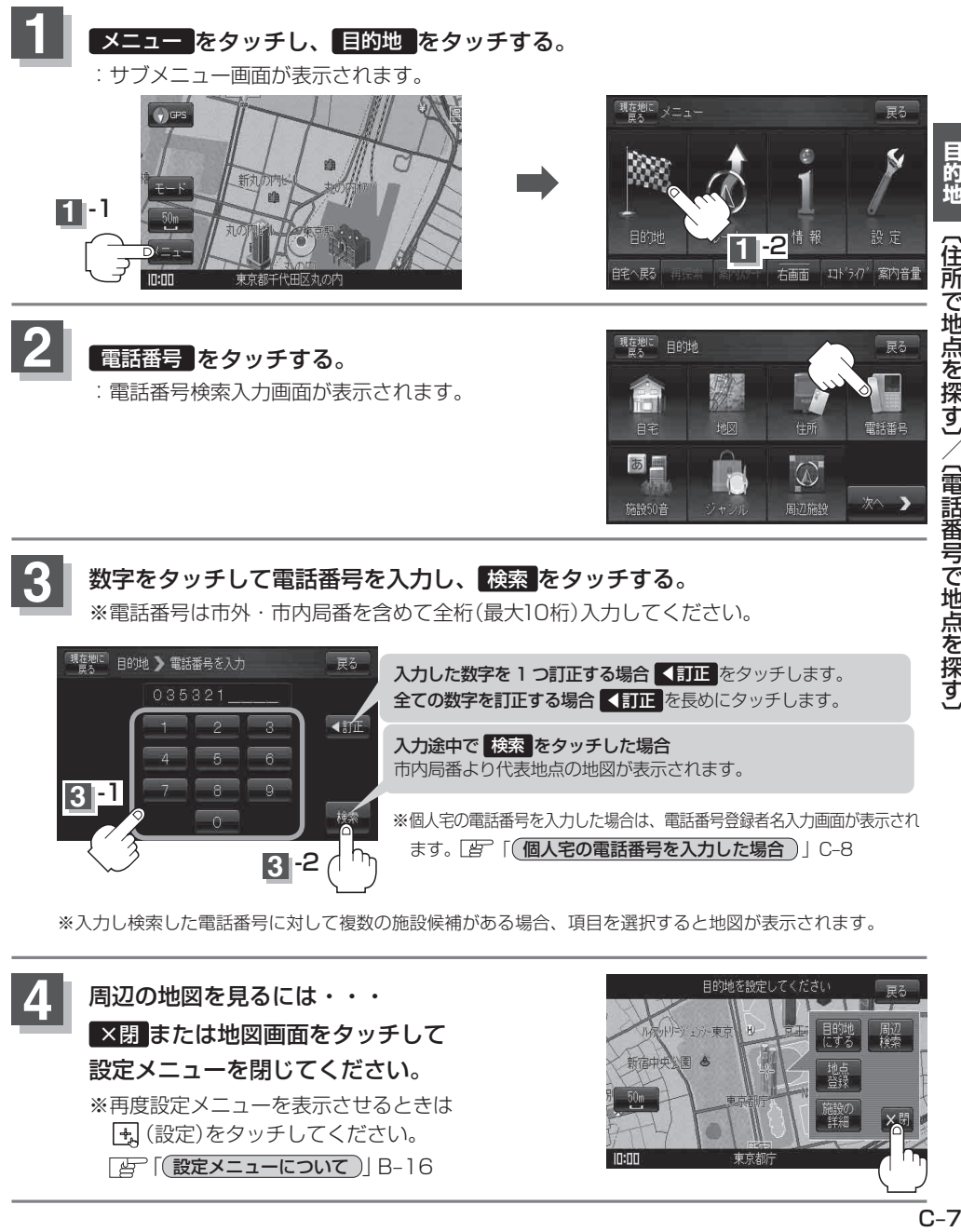

※ 入力し検索した電話番号に対して複数の施設候補がある場合、項目を選択すると地図が表示されます。

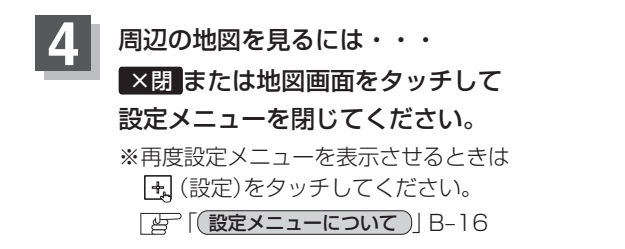

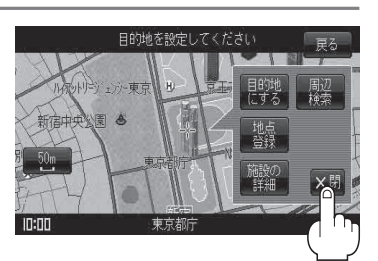